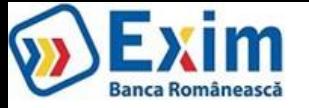

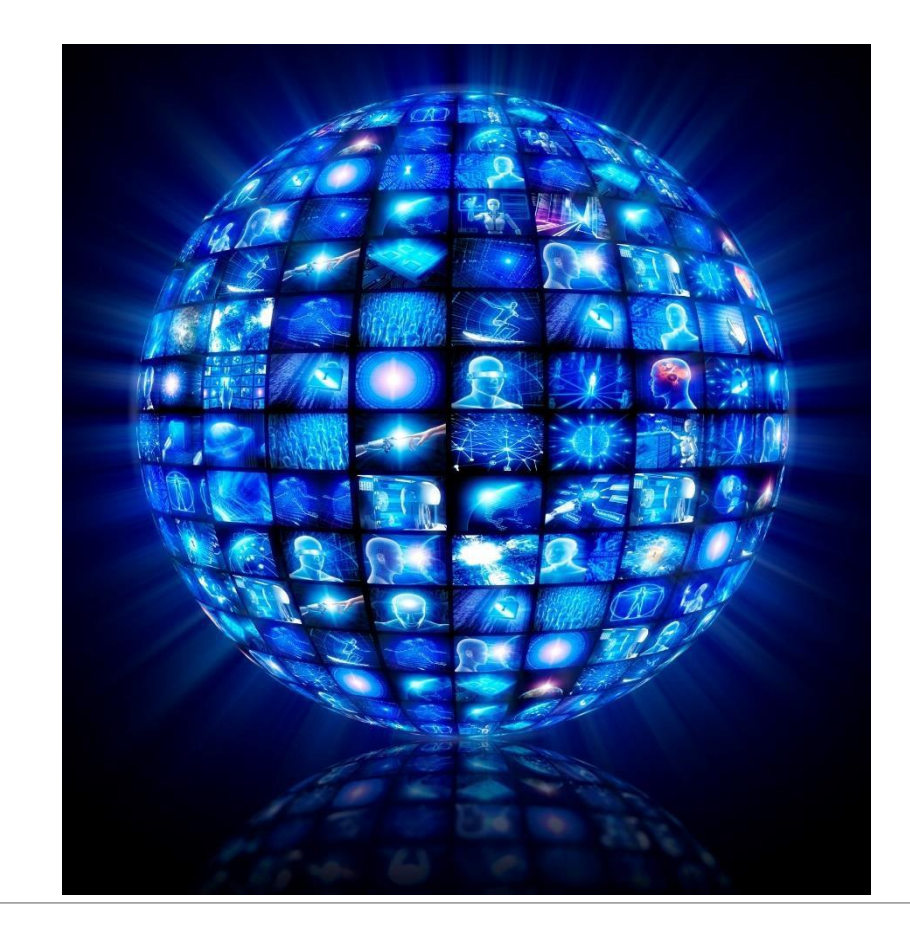

# **GHID PRIVIND SECURITATEA PLĂŢILOR PE INTERNET**

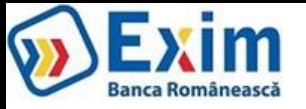

# **CUPRINS**

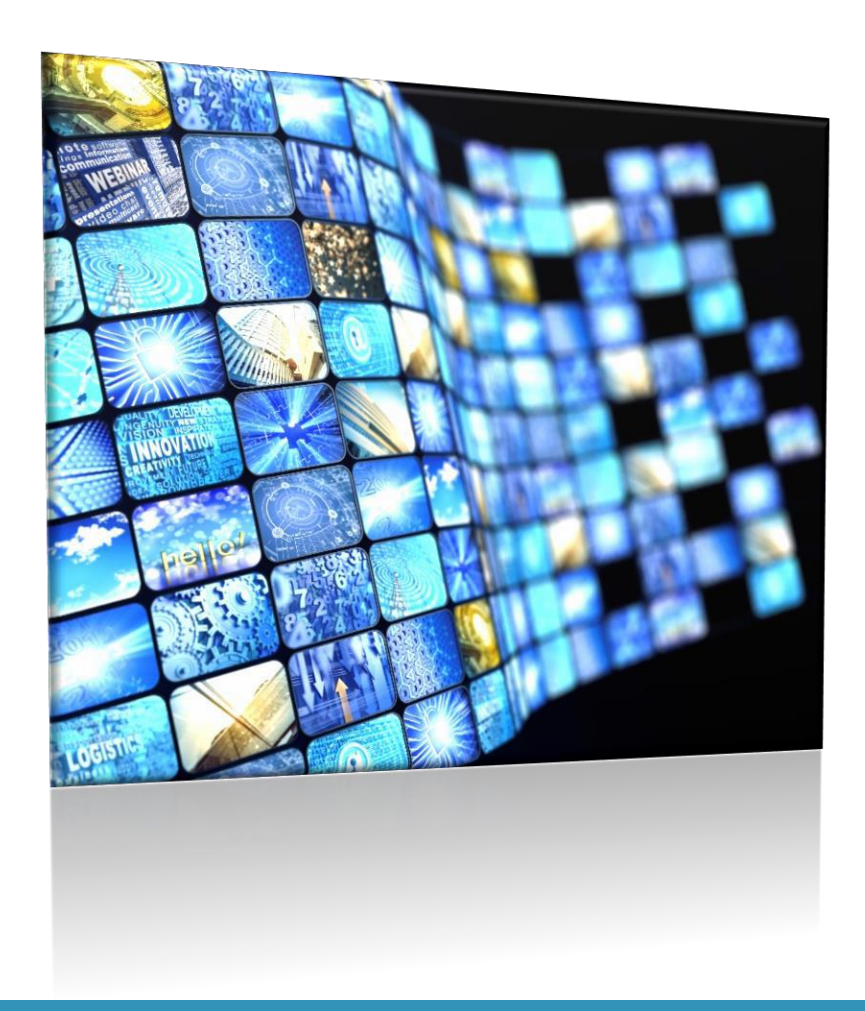

- **I. Ameninţări [informatice](#page-2-0)**
- **II. Ameninţări de tip inginerie socială**
- **III. Ameninţări asupra terminalelor de comunicaţii**
	- A. Calculator/Laptop
	- B. Smartphone/Tableta
- **IV. Ameninţări privind utilizarea serviciilor de plată pe internet**
- **V. Ameninţări privind plăţile cu cardul**
- **VI. Ameninţări privind utilizarea reţelelor wireless (WiFi)**
- **VII. Ameninţări privind utilizarea social media**

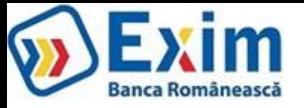

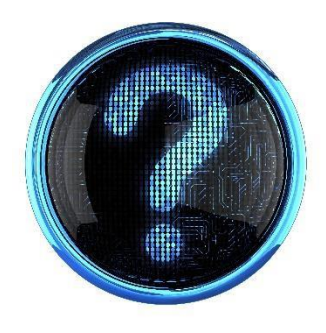

# I.Ameninţăriinformatice

### <span id="page-2-0"></span>**CE ESTE MALWARE?**

*Malware* (prescurtarea de la "malicious software" în limba engleză) este un termen generic şi se referă la orice software rău-intenţionat (malitios) care a fost creat cu scopul de a rula în mod neautorizat și ascuns fată de utilizatorul dispozitivului de comunicatie.

### **CE ESTE UN TROIAN?**

Un *troian* este un program maliţios (malware) care este adesea prezentat utilizatorului ca un program legitim, utilizatorul fiind păcălit, adesea prin inginerie socială, să descarce şi să execute aplicaţia maliţioasă pe dispozitivulsău. Odată activat, troianul permite atacatoruluisă controleze și să monitorizeze dispozitivul victimei sau să acceseze informații sensibile (parole, poze etc.) stocate pe acesta.

### **CE ESTE UN "KEYLOGGER"?**

Înregistratoarele de taste, *keyloggers* în limba engleză, sunt programe destinate înregistrării tastelor apăsate de către utilizator şi folosite, de pildă în troieni, pentru a obţine informaţii sensibile ca parole, coduri PIN, numere de carduri etc. Aceste programe rulează în background şi sunt *invizibile* pentru un utilizator obişnuit. Ele pot fi instalate pe un dispozitiv de comunicatie în urma unui atac de tip "*drive-by-download*" sau pot fi instalate împreună cu programele piratate.

### **CE ESTE UN ADWARE?**

*Adware-ul* este o formă de malware care descarcă sau afişează anunţuri nedorite când utilizatorul navighează online, de asemenea, acesta colectează date de marketing sau alte informaţii fără ştirea utilizatorului şi redirecţionează căutările utilizatorului către diferite website-uri ce afișează anunțuri publicitare. Aplicațiile adware se instalează automat cu unele programe gratuite pe care dvs. le instalați de pe Internet sau cel mai adesea "vin la pachet" cu programele piratate.

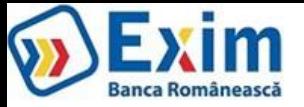

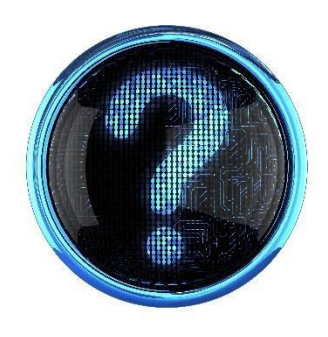

# I.Ameninţăriinformatice

### **CE ESTE UN ATAC DE TIP "DRIVE-BY DOWNLOAD"?**

Un atac de tip "*drive-by-download*" se referă la **descărcarea ne-intenționată (**fără ştiinţa utilizatorului) şi fără ca acesta să observe, pe un computer sau terminalul mobil, a unor programe malitioase. De obicei un astfel de atac reuseste datorită lipsei actualizărilor de securitate (ex. actualizări ale browser-ului sau ale sistemului de operare).

### **CE ESTE UN ATAC DE TIP "MAN-IN-THE-MIDDLE"?**

Un atac de tip "*man-in-the-middle*" (*omul de la mijloc*), este un atac sofisticat în care atacatorul se interpune ca "stație de tranzit" în comunicația dintre două sisteme, utilizatorul legitim "având impresia" că cele două sisteme discută direct, când, în realitate, atacatorul controlează toată conversația, fiind capabil să intercepteze şi modifice mesajele schimbate de cele două părţi. Folosind un astfel de atac, atacatorul ar putea modifica date ale unor tranzacţii financiare.

### **CE ESTE UN ATAC DE TIP "MAN-IN-THE-BROWSER"?**

Un atac de tip *"man-in-the-browser"* este un tip de atac "man-in-the-middle" prin care un troian de tip proxy infectează un browser web folosindu-se de vulnerabilitățile de securitate ale browser-ului. Troianul modifică pagini web, elemente ale unei tranzacții sau chiar întreaga tranzacție, toate aceste acţiuni având loc "în background", fără ca utilizatorul să observe. Un astfel de atac ar putea fi contracarat prin utilizarea unei metode de verificare a tranzacției care să folosească un "canal" (un alt mediu de transmisie, ex.: SMS) diferit de cel care a fost utilizat pentru inițierea tranzacției (ex.: web).

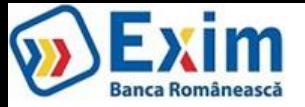

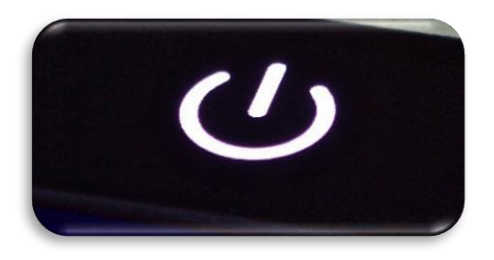

# II. Ameninţăride tip*ingineriesocială*

*Ingineria socială*, **social engineering** în limba engleză**,** este arta de a manipula, minţi sau influenţa pe ceilalţi ca să realizeze/nu realizeze anumite acțiuni ori să divulge informații confidențiale. Este oarecum similar cu un truc de câștigarea încrederii sau cu o simplă fraudă. Acest termen se aplică de obicei celor care utilizează şiretlicuri pentru a culege informaţii sau pentru a accesa sistemele informatice, în unele cazuri atacatorul nu vine niciodată faţă-în-faţă cu victima. În continuare prezentăm cele mai cunoscute tipuri de inginerie socială.

### **CE ÎNSEAMNĂ "PHISHING"/ "SMSishing?**

În domeniul informatic, **phishing** reprezintă o formă de activitate criminală care constă în obţinerea datelor confidenţiale, cum ar fi credenţialele de acces (username, parola, PIN, OTP) pentru aplicaţii financiare sau informaţii referitoare la cardul de credit, folosind tehnici de manipulare a identităţii unei persoane sau a unei instituţii.

Un atac de tip phishing constă, în mod normal, în trimiterea de către atacator a unui mesaj electronic, folosind programe de mesagerie instantă *(e-mail) –* **PHISHING,** *sau telefon (SMS)* **- SMSishing**, în care utilizatorul este sfătuit să introducă credenţialele de acces (nume utilizator, parola), numere de card, coduri PIN, etc.

*Un exemplu de phishing:* primiţi un email în care aţi fost informat că aţi câștigat o excursie în străinătate iar tot ce trebuie să faceţi pentru a primi voucherul de călătorie este să introduceţi (pe un site asemănător cu cel al băncii) următoarele informaţii pentru a confirma identitatea: numele, adresa şi datele cardului dvs.

**Un exemplu de smsihing**: primiti un mesaj SMS de la un număr necunoscut care pretinde a fi banca dvs. și care va invită să descărcati o nouă versiune a aplicatiei de mobile banking.

**ATENŢIE!** Cel mai probabil în acest caz veţi descărca şi rula un malware care va da atacatorului posibilitatea să controleze şi să monitorizeze telefonul dvs. mobil, inclusiv să poată captura credenţialele de acces pentru aplicaţia legitimă de online banking.

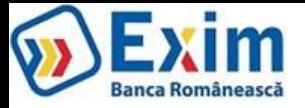

### **DE UNDE AU ADRESA MEA DE E-MAIL SAU NUMĂRUL MEU DE TELEFON?**

De cele mai multe ori aceste informații sunt culese din surse publice (ex. site-uri de anunțuri) dar și din bazele de date făcute publice în urma unor breşe de securitate ale diferitelor servicii online unde aţi furnizat datele respective de contact. Aceste informaţiisunt schimbate sau re-vândute în mod frecvent de atacatori pentru a fi folosite în atacuri de tip "phishing".

### **DE UNDE ȘTIU EI CU CE BANCĂ LUCREZ?**

Atacatorii nu știu acest lucru, dar dacă trimit multe mesaje cu siguranță nimeresc şi persoane care lucrează cu banca prezentată în mesajul de phishing, dacă persoanele nu sunt atente acestea furnizează atacatorilor informaţiile pe care aceştia le caută.

### **CE FAC DACĂ PRIMESC UN E-MAIL SAU UN SMS "SUSPICIOS"?**

Cel mai bine este să ștergeți direct mesajul respectiv, mai ales dacă conține link-uri sau atașamente. De asemenea, ori de câte ori aveți suspiciuni cu privire la originea unui mesaj (email sau sms) este bine să contactaţi banca pe unul din canale de suport oficiale (ex.: telefonul sau email-ul menţionat pe website-ul public).

### **CE ESTE VISHING?**

*Vishing* este un termen care provine din termenii **v**oice și ph**ishing** și reprezintă o formă de înșelătorie prin care utilizatorul este păcălit să furnizeze informaţii sensibile, credenţialele de acces, numere de card, sau coduri de acces, cu scopul de a impersona utilizatorul de drept sau a fi folosite de atacator în alte atacuri de inginerie socială.

*Un exemplu de vishing:* primiţi un telefon de la o persoană care pretinde a fi un angajat al băncii care doreşte să verifice numărul cardului, codul PIN sau codul de securitate al cardului deoarece a fost iniţiată o alertă de securitate.

### **CE ESTE "CEO FRAUD"?**

Un alt tip de atac încadrat în categoria *Inginerie Socială* este "CEO Fraud" sau "Business Email Compromise (BEC)". În ce constă aceasta înșelătorie, atacatorul reușește să compromită serverul de email al unei companii sau să creeze o căsuță de email asemănătoare cu cea oficială a companiei vizate. Eventual schimbând o literă, cifra zero (0) în loc litera O.

Atacatorul foloseşte aceasta identitate falsă pentru a informa prin email partenerii de afaceri ai companiei cu privire la schimbarea conturilor de plată a facturilor. De obicei persoana care este impersonată este directorul companiei sau directorul financiar. În email-ul trimis directorul financiar precizează că începând de acum înainte plăţile către companie să fie efectuate într-un cont nou, cont care se află la dispoziţia atacatorului. Partenerul de afaceri fără să suspecteze frauda şi fără să facă verificări suplimentare efectuează plata în contul indicat, astfel banii ajung în posesia atacatorului.

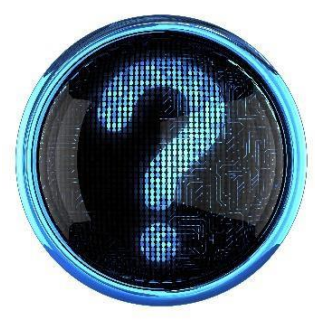

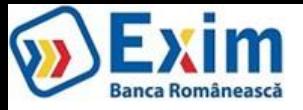

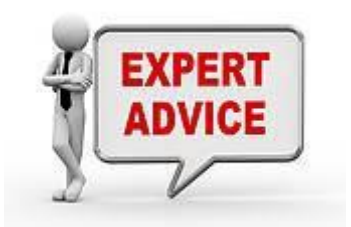

### **Pentru a preveni astfel de situații, vă recomandăm să**:

✓evitați, pe cât posibil, să folosiți corespondența electronică neprotejată pentru vehicularea informațiilor cu caracter comercial sensibil sau cu caracter confidențial (coduri IBAN, parole, detalii de plată, etc);

✓folosiți întotdeauna softuri antivirus pentru protecția dispozitivelor dvs. de comunicatie;

- ✓**NU** efectuați plăți către conturi noi pe care nu le-ați mai utilizat, pe baza unor instrucțiuni primite prin e-mail şi fără să verificați mai întâi validitatea acestor conturi cu partenerii dvs, prin intermediul altor canale de comunicație care nu au legătură cu poșta electronică. Pe lipsa acestei verificări mizează infractorii, deci dacă o veți face, veți contracara cu succes tentativa de fraudă. Verificarea nu o faceți în niciun caz prin e-mail sau prin mijloace de contact sugerate prin intermediul poștei electronice – vă sfătuim să luați legătura în mod direct cu partenerii dvs, prin mijloace sigure și cunoscute (numere de telefon/fax pe care le-ați mai folosit în trecut);
- ✓în situația în care ați efectuat o plată către un cont eronat, contactați urgent banca dvs. pentru a putea afla dacă mai sunt posibile demersuri de blocare/returnare a sumelor implicate;

De asemenea, vă încurajăm ca în situația în care considerați că ați fost victima unei astfel de tentative de fraudă să înștiințați cât mai rapid organele de poliție locale.

### **FRAUDE LA VÂNZAREA ONLINE A BUNURILOR**

Pot exista situații în care persoanele care doresc să vândă anumite bunuri sau produse apelează la diferite platforme on-line aparținând unor companii care se ocupă cu intermedierea schimburilor pe internet (pagini de vânzări/cumpărări online, market-uri online, etc). În urma unei tranzacții încheiate pe o astfel de platformă vânzătorul primeşte un mesaj e-mail de la cumpărător. În acest mesaj cumpărătorul îi cere vânzătorului să expedieze obiectul vândut prin poștă, de obicei către destinații din zona continentului african (dar nu numai).

Pentru a determina vânzătorul să expedieze produsul înaintea primirii prețului de achiziționare potențialul cumpărător include în mesajul e-mail o confirmare de plată (falsă). Din aceasta reiese, în mod eronat, faptul că s-a efectuat plata prin transfer bancar și că vânzătorul poate să intre în posesia banilor doar după ce va face dovada faptului că a expediat produsul către adresa indicată de falsul cumpărător. În realitate vânzătorul a fost înşelat şi nici o sumă de bani nu a fost transferată de cumpărător. Astfel de mesaje frauduloase de confirmare a tranzacțiilor pot include logo-ul sau denumirea unor bănci cunoscute sau chiar numele unor angajați ai băncilor respective.

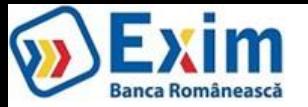

O altă variantă a acestui tip de înșelăciune este aceea în care potențialul cumpărător încearcă să convingă vânzătorul să trimită împreună cu produsul vândut și o sumă de bani, reprezentând contravaloarea unei taxe fictive pe care ar fi trebuit s-o plătească pentru tranzacție, urmând să-și recupereze banii la finalizarea tranzacţiei ce ar avea loc după dovedirea expedierii coletului și a sumei de bani cerute. În realitate vânzătorul este înşelat şi nici o sumă de bani nu mai ajunge la acesta.

Un alt exemplu de fraudă externă atunci când se fac plăți online cu cardul: clientul cumpărător sesizează instituția de credit cu privire la faptul că nu poate finaliza o serie de plăți pe site-urile unor comercianți sau platforme de plăți, motivând că sumele aferente acestor tranzacții au fost blocate pe contul său, dar că tranzacția nu s-a finalizat cu succes. Pentru a justifica aceste sesizări clienții transmit instituțiilor de credite mesaje ce par a fi primite de la respectivele platforme, iar instituția de credit deblochează sumele reclamate de client, însă, ulterior, sumele respective vin spre decontare, astfel încât clientul intră în debit neautorizat cu sumele respective.

### **Pentru a preveni astfel de situații, vă recomandăm să:**

- $\checkmark$  nu efectuați tranzacții decât pe platformele cunoscute de intermedieri online
- ✓ verificaţi cu atenţie reputaţia cumpărătoruluişi ce tranzacţii a efectuat în trecut (atunci când este posibil)
- $\checkmark$  comunicati cu partenerul de afaceri și pe alte canale nu doar pe email (ex.: telefon, video-call)
- ✓ verificaţi cu atenţie termenii şi condiţiile platformei care intermediază vânzarea
- $\checkmark$  vă informați cu privire la riscurile care pot apărea în urma unei astfel de tranzacții

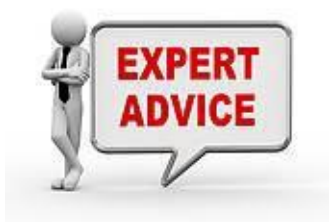

De asemenea, vă încurajăm ca în situația în care considerați că ați fost victima unei astfel de tentative de înșelătorie să înștiințați cât mai rapid organele de poliție locale.

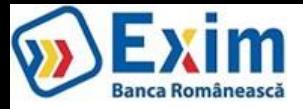

# III. Amenințări asupra terminalelor de comunicații

Terminalele (calculatoare, laptopuri, tablete, telefoane mobile, etc) folosite de dvs. pentru efectuarea tranzacţiilor electronice reprezintă elemente importante ce trebuie securizate corespunzător. Adesea atacatorii ţintesc aceste terminale în speranţa că ele nu sunt suficient protejate, iar prin compromiterea lor aceștia reușesc să desfășoare tranzacții frauduloase și să obțină câștiguri materiale (în defavoarea/dauna dumneavoastră).

Prin urmare vă recomandăm în continuare o serie de măsuri pe care să le aveţi în vedere în securizarea diferitelor terminale:

### **Calculator/Laptop**

➢ Instalaţi pe calculatorul/laptop-ul dumneavoastră numai aplicaţii cu licenţă validă (comercială sau gratuită) şi care provin din surse sigure (de ex: site-ul web al producătorului, CD/DVD-uri achiziţionate împreună cu calculatorul/laptop-ul). De cele mai multe ori un software piratat descărcat dintr-o sursă care nu este de încredere ascunde şi un malware!

➢ Încercaţi pe cât posibil să utilizaţi calculatoare/laptop-uri şi sisteme de operare moderne (ultimele versiuni de Windows, Linux, etc). Sistemele de operare moderne au controale de securitate îmbunătățite sau complet noi, iar acestea sunt activate implicit (nu trebuie activate de utilizator, după instalare). Multe dintre aceste controale de securitate pot preveni sau limita impactul pentru multe dintre atacurile informatice.

➢ Furnizorii de sisteme de operare sau aplicaţii publică periodic actualizări pentru acestea în vederea remedierii unor probleme de securitate sau pentru îmbunătățirea unor controale de securitate. De aceea este indicat:

➢ Să vă asiguraţi că mecanismul de actualizare automată a sistemului de operare este activat. În general aceasta este opţiunea implicită în cadrul procesului de instalare.

► Să vă asigurați că mecanismul de actualizare automată pentru aplicațiile care au această funcționalitate este activat (de ex. pachetele de aplicații de tip "office" – Microsoft Office, navigatoarele web – Internet Explorer, Safari, Google Chrome, soluţii de securitate - antivirus, antimalware, etc).

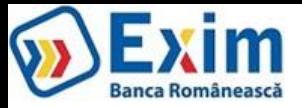

- ➢ Instalaţi o **soluţie de securitate** ce oferă cel puţin protecţie anti-virus, anti-malware şi anti-phising. Soluţiile de securitate complexe asigură şi funcționalități de tip firewall și IPS (Intrusion Prevention System) de prevenire a atacurilor informatice precum și de navigare web securizată. Este important ca soluţia de securitate să fie actualizată periodic cu ultimele semnături anti-virus. De asemenea verificaţi că sunt efectuate automat scanări periodice ale calculatorului (ex. în fiecare săptămână).
- ➢ Evitaţi să utilizaţi conturi cu privilegii de administrator la nivelul sistemului de operare. Creaţi un cont cu privilegii reduse pentru activităţile obişnuite (navigare web, editare documente, citire email, etc). Conturile cu privilegii administrative ar trebui utilizate doar pentru activităţi ca instalarea/dezinstalarea aplicaţiilor sau configurarea parametrilor de securitate. Utilizarea conturilor cu privilegii de administrator în activităţi obişnuite (de ex. navigare web), dă posibilitatea atacatorilor să preia controlul total asupra calculatorului în cazul unui atac informatic reuşit. Acest lucru se poate întâmpla fără ca utilizatorul să observe.
- ➢ Nu conectaţi dispozitive necunoscute la calculatorul dumneavoastră (de ex. stick-uri USB găsite în locuri publice). Aceste dispozitive pot fi lăsate sau "uitate" la îndemâna/la vedere intenţionat de atacatori. Acestea pot conţine viruşi (sau alte tipuri de cod maliţios), iar când sunt conectate la calculatorul dumneavoastră pot infecta în mod automat aceste dispozitive, urmând ca atacatorulsă preia controlul complet asupra staţiei.
- ➢ Obişnuiţi să blocaţi staţia de lucru când plecaţi din faţa ei apăsând simultan tastele: WIN şi L (Windows + Lock). Folosiţi opţiunile sistemului de operare de blocare automată a ecranului de lucru atunci când calculatorul sau laptop-ul nu este utilizat o perioadă de timp. Puteţi activa opţiunea de "*Screen Saver"* la 10 minute de inactivitate, iar la reactivare să solicite utilizatorului introducerea parolei.
- ➢ Dezactivaţi conexiunile de reţea pe care nu le utilizaţi, de exemplu dacă aveţi o conexiune cu fir, dezactivaţi opţiunile wireless WiFi, Bluetooth. În felul acesta eliminați posibilele canale de intruziune pe care un potențial atacator le-ar putea utiliza pentru a obține acces la calculatorul dumneavoastră.
- ➢ Efectuaţi actualizări periodice ale aplicaţiilor folosite pe calculator, în special Flash Player, Java şi aplicaţiile utilizate pentru vizualizarea fişierelor PDF. Toate aceste elemente reprezintă potențiali vectori de atac care pot fi utilizați pentru compromiterea PCului.

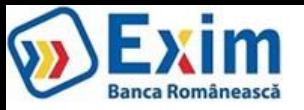

- ➢ Nu uitaţi să efectuaţi copii de siguranţă pentru datele dvs. pe un suport extern (*backups* în limba engleză) în mod periodic (o dată pe săptămână sau o dată pe lună). Această practică vă poate ajuta să vă recuperaţi fişierele (poze sau documente) în urma unei probleme hardware a hard-disk-ului sau în cazul în care aţi fost victima unui atac "*ransomware"* (atac care vă restricţionează accesul la fişiere prin criptarea acestora). De asemenea, este important ca suportul extern folosit pentru salvarea datelor (ex. un stick USB sau un hard-disk portabil) să nu fie în permanență conectact la calculator ci doar atunci când efectuaţi copiile de siguranţă. Altfel acesta ar putea fi infectat cu malware iar datele salvate pe el să fie modificate sau criptate, în felul acesta pierzându-şi posibilitatea de a ajuta la restaurarea fişierelor compromise!
- ➢ Statistic persoanele încep să efectueze copii de siguranţă pentru date abia după ce pierd o dată fişiere importante. Nu aşteptaţi până este prea târziu şi efectuați o copie de siguranţă cât mai repede cu putinţă.
- ➢ Nu folosiţi alte computere care nu vă aparţin (la Internet Café, hotel, aeroport sau la "prieteni") atunci când faceţi tranzacţii bancare, deoarece acestea pot conține deja programe malițioase (instalate în mod intenționat sau neintenționat) care vă pot captura datele de autentificare sau/și datele bancare.

### *Smartphone/Tableta*

✓ Protejaţi accesul la smartphone-ul sau tableta dumneavoastră folosind una din opţiunile de securitate disponibile (PIN, parola, sau "semn grafic"). În cazul în care echipamentul este pierdut sau furat informaţiile aflate pe el sunt protejate împotriva accesului neautorizat.

✓ Atunci când este posibil actualizaţi sistemul de operare de pe smartphone-ul sau tableta dumneavoastră (Android, iOS, Windows). În general producătorii de echipamente care utilizează sistemul de operare Android oferă versiuni personalizate ale acestuia (Samsung, LG, HTC, etc). În cazul în care Google (producătorul Android) publică o actualizare de securitate care remediază o problemă de securitate, actualizarea nu se va instala automat pe echipamentele ce utilizează versiuni personalizate ale sistemului de operare. De aceea este important să urmăriţi când apar noi updateuri şi să le instalaţi manual. Aceste vulnerabilităţi pot fi remediate doar când producătorul echipamentului (Samsung, LG, HTC, etc) publică o nouă versiune personalizată a sistemului de operare Android.

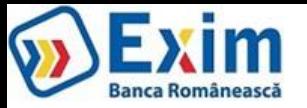

✓ Instalaţi aplicaţii (Apps) doar din magazinele de aplicaţii oficiale (Google Play, Apple App Store, Microsoft Store). Aplicaţiile care provin din "magazine" necunoscute pot conţine şi cod maliţios (malware) care vă poate infecta şi compromite securitatea echipamentului. De exemplu, împreună cu aplicația descărcată instalați și un malware de tip troian care poate fura credențialele aplicației de mobile banking, precum şi codurile OTP (One Time Password) primite prin SMS necesare pentru autorizarea plăţilor 3D Secure.

✓ Pentru a evita pe cât posibil infectarea cu malware se recomandă să vă protejaţi telefonul sau tableta cu o aplicaţie antivirus. Este recomandat de asemenea să verificaţi şi "permisiunile" pe care aplicaţiile le solicită la instalare. Aplicaţiile maliţioase vă pot cere permisiuni suplimentare care poate afecta securitatea dispozitivului dvs.

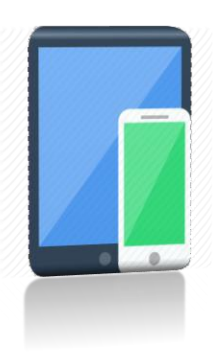

✓ Dezactivaţi opţiunile de conectivitate (Wi-Fi, Bluetooth, NFC, etc) pe care nu le utilizaţi în mod curent. Eliminaţi astfel posibilele canale de intruziune pe care un potențial atacator le-ar putea utiliza, în plus, economisiți resursele bateriei și prelungiti durata de functionare a echipamentului.

- ✓ Nu efectuați operațiunea de "jailbreak" (iOS) sau "root" (Android). Prin acest proces se elimina limitările de securitate impuse de vânzătorul sistemului de operare. Este posibil ca în urma acestui proces sistemul de operare să nu mai funcţioneze în parametrii normali (se poate bloca mai des), bateria să se consume mai rapid, aplicaţiile malware să fie mai uşor instalate iar actualizările de securitate şi suportul producătoruluisă nu mai fie disponibile pentru acest terminal.
- ✓ Evitaţi să lăsaţi echipamentele portabile (telefoane, tabelete, laptopuri) nesupravegheate în spaţii publice (cafenele, restaurante, aeroporturi) sau la vedere în maşină (suport de bord sau pe scaune).

Ori de câte ori este posibil securizați datele păstrate pe echipamentele mobile prin aplicarea unui mecanism de criptare. Păstrați cu grijă cheile de criptare deoarece fără ele riscati să nu mai recuperaţi informaţiile păstrate în aceste echipamente.

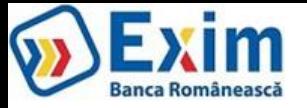

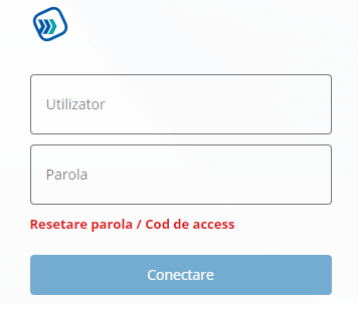

IV. Amenințări privind utilizarea serviciilor de plată pe internet

❑ Nu este recomandatsă accesaţisite-ul de Internet Banking al băncii dintr-un link primit pe emailsau SMS. Întotdeauna navigaţi (scriind adresa în browser) pe site-ul oficial și folosiți linkurile de acolo. Linkurile primite pe email vă pot redirecționa către un site fals controlat de atacator. Acesta vă poate păcăli să introduceți credențialele de acces pe acest site fals controlat de atacatori.

❑ Activaţi opţiunea de blocare a ferestrelor pop-up. Nu daţi click pe "Agree" sau "OK" pentru a închide o fereastră. În schimb, faceţi click pe "X" în coltul ferestrei sau apăsați Alt+F4 pe tastatură.

❑ Verificaţi cu atenţie dacă atunci când desfăşuraţi operaţiuni financiare (transferuri sau plăti cu cardul) conexiunea utilizată este una securizată (https://). Băncile folosesc certificate de securitate cu validare extinsă şi adresa site-ului vizitat apare cu verde şi poate fi văzută imaginea unui lăcăţel închis în bară de adresa URL ( ). Dacă browserul vă avertizează că există o problemă cu certificatulsite-ului este recomandabilsă nu continuaţi şi să contactaţi banca.

❑ Dezactivaţisalvarea parolelor (în specialsalvarea automată a acestora) în browser. Această metodă nu reprezintă o opţiune pentru păstrarea în sigurantă a acestora. Dacă doriți să păstrați securizat aceste date folosiți întotdeauna un manager de parole.

❑ Credenţialele de acces (utilizator, parola, cod acces, etc) sunt informaţii personale şi nu trebuie comunicate altor persoane. NU notaţi pe hârtie sau în fisiere text nesecurizate aceste informații sensibile.

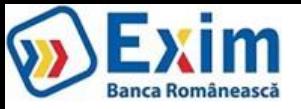

❑ Folosiţi **parole complexe de minim 8 caractere**, care să **conţină cel puţin 4 tipuri de caractere** dupa cum urmeaza: O literă mare (A... Z) O literă mică (a... z) O cifră (0... 9) Un semn special (!, @, #, \$, %, ?, ^, etc)

O parolă complexă este de formă: **IfMmlflo8!**

- Dacă nu doriți să folosiți un manager de parole pentru a păstra parolele complexe folosiți ca parola o frază pe care o puteți ține minte ușor. De exemplu fraza "*În fiecare Miercuri merg la film la ora 8!"* ar putea fi transformată într-o parolă uşor de ţinut minte de formă: *IfMmlflo8! (utilizând prima literă a fiecărui cuvânt)*
- ❑ Pentru că există posibilitatea ca parola dvs. să fie aflată odată cu trecerea timpului este recomandat că **parola să fie schimbată periodic**. De asemenea este **foarte important să NU FOLOSIŢI ACEEAŞI PAROLĂ** pentru mai multe servicii (ex. cont email, cont internet banking, cont reţea socializare, etc). Dacă aveţi cel mai mic dubiu că o parolă a fost aflată (compromisă)**schimbaţi-o imediat!**
- Aveți grijă ca nimeni să nu vă privească atunci când introduceți o parolă sau un cod PIN. Evitați să introduceți parole pe terminale (computere din internet cafe-uri, tablete, telefoane, etc) pe care nu le dețineți sau cunoașteți, aceste terminale pot avea instalate programe de tip keylogger care vă pot captura credențialele de acces. Întotdeauna alegeți opțiunea de deconectare (Log Off sau Sign Out) atunci când nu mai folosiţi un anumit serviciu.
- ❑ Pentru orice nelămuriri sau probleme legate de serviciile de plată pe internet se recomanda **utilizarea canalelor de suport** puse la dispoziţie de către bancă (ex. email, telefon, etc). În astfel de situaţii nu folosiţi decât datele de contact publicate pe site-ul oficial al băncii.

**Băncile NU apelează** (**telefonic, email sau SMS**) la clienţii săi pentru a cere informaţii precum: CNP, număr card, PIN, ID logare, parola, cod token sau orice alte informații personale. O astfel de cerere reprezintă o posibilă tentativă de fraudă și pentru siguranța dvs. este recomandat să informați banca folosind canalele oficiale.

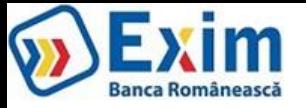

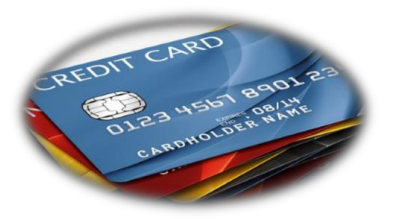

# V. Amenințări privind plățile cu cardul

- Păstraţi cardul bancar cu aceeaşi grijă cu care păstraţi şi actul de identitate. Memoraţi numărul Personal de Identificare (PIN) niciodată să nu îl scrieţi. Nu păstrați acest număr alături de card, scris în telefon sau altundeva unde poate fi citit de o altă persoană. Nu comunicați acest număr nimănui, nici celor din familie.
- Dacă alegeți să păstrați documentul de la bancă, prin care vi s-a comunicat PIN-ul, în nici o situație să nu păstrați acest document în același loc unde este cardul - nu se recomandă păstrarea documentului.
- ■În cazul în care alegeți să vă creați un nou PIN sau să îl schimbați pe cel ce v-a fost dat, evitați alegerile evidente cum ar fi data nașterii personală sau a membrilor familiei.
- Se recomandă să utilizați un PIN diferit pentru fiecare card pe care îl dețineți. Se recomandă de asemenea să semnați imediat pe banda de semnătura de pe spatele cardului, după ce îl primiţi de la bancă.
- Se recomandă să păstrați securizat o listă cu numerele cardurilor pe care le dețineți, împreună cu numerele de contact unde trebuie să anunțați în cazul în care acestea au fost pierdute sau furate. Un număr de card poate fi stocatsecurizat sub următoarea forma 4256 03XX XXXX 1234.
- La efectuarea unei tranzacţii pe internet sunt necesare următoarele date:
	- Tipul cardului: Visa, MasterCard, etc.
	- Nume (aşa cum apare pe card)
	- Numărul cardului (cele 4 grupuri a câte 4 cifre aflate pe card)
	- Data expirării cardului (se găseşte sub numărul cardului şi este de forma ll/aa)
	- **- CVV2** (Card Verification Value nume utilizat de Visa) sau **CVC2** (Card Verification Code nume utilizat de MasterCard), acesta este un cod de siguranţă format din 3 cifre şi este tipărit pe verso-ul cardului. Mai poate fi întâlnit pe Internet şi sub denumiri cum ar fi Card Security Code/Verification Code etc.
	- parola sau codul OTP pentru tranzacţii prin sistemul "3D Secure" (Verified by Visa, sau Mastercard Securecode), în cazul în care cardul este înrolat într-un astfel de sistem.

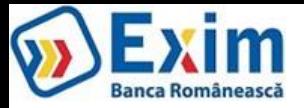

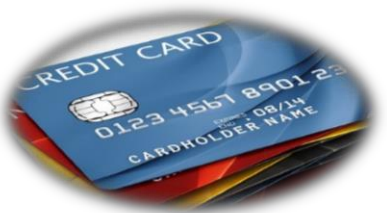

Toate aceste informații, mai puțin parola 3D Secure, se află înscrise pe card, de aceea trebuie să păstrați cardul în siguranță și să nu dați ocazia să fie obţinute aceste informaţii de către alte persoane.

Parola 3D-Secure sau codul unic OTP sunt elemente de siguranță, de antifrauda, dezvoltate de VISA și MasterCard. Folosirea acestui sistem permite creşterea securităţii tranzacţiilor online, deoarece parola sau codul unic OTP (ori ambele) sunt solicitate la fiecare comandă online prin sistemul 3D Secure.

Dacă aveți unul sau mai multe carduri emise sub sigla Visa sau MasterCard aveți opțiunea de a le înrola în acest sistem. Primul pas este să contactați banca emitentă a cardului dumneavoastră şi să solicitaţi înrolarea în acest sistem, apoi să urmaţi pașii indicaţi de către bancă.

Avantajele 3D Secure sunt:

- ❖ Reducerea riscului de frauda datorită faptului că doar persoana care cunoaşte parola 3D Secure, sau care cunoaşte codul OTP creat unic pentru acea tranzacție 3D Secure (și primit prin SMS, token sau alte canale), poate tranzacționa online pe site-uri care folosesc acest sistem antifrauda;
- Dacă datele cardului dumneavoastră înrolat în 3D Secure sunt folosite fraudulos de către o terță parte pentru a comanda pe site-ul unui comerciant care nu foloseşte acest sistem de protecţie, veţi avea câştig de cauză la disputarea sumei aferente tranzacţiei.

Nu răspundeţi e-mailurilor care par a fi trimise de banca emitentă, în care vă sunt solicitate datele sensibile ale cardului (număr card, data expirării, codul CVV2/CVC2, parola 3D Secure sau codul PIN) sub pretextul unor verificări, modificări, premii, culegerii de informaţii pentru respectarea unor modificări legislative etc.

Atunci când efectuați cumpărături online încercați să achiziționați de la comercianți cunoscuți, care se bucura de o bună reputație.

Se recomanda folosirea pentru plățile pe Internet a unui card dedicat, acest card se poate atașa unui cont în care să aveți doar sumele pe care doriți să le utilizaţi în acest scop. Evitaţi folosirea cardurilor ataşate conturilor de salariisau cele cu descoperire de cont (overdraft).

Majoritatea cardurilor nu sunt activate implicit pentru plăţile pe Internet. Activaţi această opţiune doar dacă intenţionaţi să faceţi plati pe Internet cu acel card. Activarea se poate face cu ajutorul băncii sau direct în aplicația băncii, depinde de fiecare bancă în parte. Nu păstrați această opțiune activă în situația în care consideraţi că nu veţi mai folosi acel card la plăţi pe Internet.

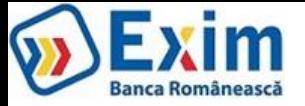

# WÎFi

# VI. Amenințări privind utilizarea rețelelor wireless (WiFi)

- ➢ Evitaţi conectarea laptopului sau a smartphone-ului la o reţea wireless nesecurizată. Reţelele Wi-Fi gratuite (restaurant, cafenele, aeroporturi) sunt cele mai vulnerabile dacă nu sunt securizate corespunzător. Atunci când vă conectați la o rețea nesecurizată orice persoană aflată în raza de acţiune a reţelei ar putea intercepta traficul dvs. şi "vedea" anumite informaţii ce au fost transmise nesecurizat. Dacă totuşi sunteţi nevoit să vă conectaţi la o astfel de reţea evitaţi să introduceţi parole de acces sau să folosiţiservicii financiare online.
- ➢ Nu lăsaţi router-ul de acasă nesecurizat şi nu folosiţi protocolul de securizare WEP. Acest protocol nu este sigur şi un atacator poate obţine accesul la reţeaua wireless şi intercepta traficul din această reţea.
- ➢ Se recomandă să folosiţi protocolul WPA2, să configuraţi o parolă cât mai lungă şi să schimbaţi numele implicit (SSID-ul) al reţelei wireless.
- ➢ Schimbaţi parola preconfigurată din fabrică pentru interfaţa de administrare şi configurare a router-ului, folosind o altă parolă puternică, deoarece parolele iniţiale se pot găsi uşor pe internet şi pot fi folosite de persoane rău voitoare care au acces în reţeaua dumneavoastră pentru a modifica în mod malitios anumite setări precum DNS-ul (putând fi astfel amenințați de un atac de tip "DNS Pharming" – unde chiar dacă introduci manual şi corect adresa web a băncii tale sau a instituţiei financiare direct în browser, sau o accesezi prin cele mai recente bookmarkuri folosite anterior, vei deschide de fapt un site malitios de tip clona fără să vă puteți da seama că nu sunteți pe site-ul real al băncii – acest tip de atac fiind mult mai periculos chiar decât atacul de tip Phishing pentru că nu exista modalități de identificare a site-ului malițios).

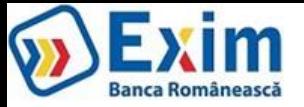

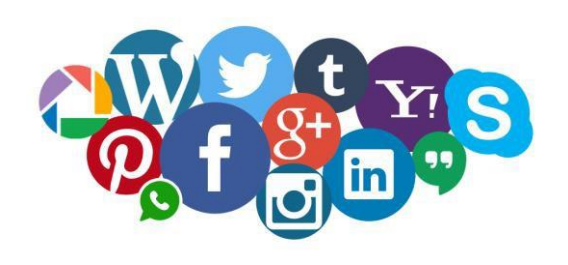

# VII. Amenințări privind utilizarea social media

❑ Evitaţi publicarea online a informaţiilor sensibile (informaţii personale, informaţii financiare (serie card, data expirare card, CVV, credenţiale de acces la soluţiile internet banking), informaţii de localizare etc), pe site-urile social media (Facebook, Twiter, Instagram, etc).

❑ Folosiţi opţiunile de protejare a intimităţii (aceste opţiunisunt specifice fiecărui site) şi limitaţi expunerea informaţiilor personale în mediul online. În general fiţi atenţi la orice informaţie publicaţi pe site-urile de socializare. Aceste informaţii pot fi utilizate de atacatori, de exemplu sunt cazuri cunoscute de locuinţe sparte de infractori, pentru că proprietarii publicaseră pe site-urile de socializare poze, comentarii, localizări din concedii, practic informând că nu sunt acasă pentru o perioadă de timp.

□ Fiti atenti la persoanele pe care le contactati în mediul online. Oricine îsi poate crea un cont pe site-urile de socializare (Facebook, Twiter, Instagram, etc), asumându-şi o altă identitate.

❑ Fiţi suspicios atunci când sunteţi contactat de prieteni sau cunoscuţi în mediul online (email-uri, mesaje pe aplicaţiile de mesagerie instant), atunci când comportamentul acestora este neobișnuit. De exemplu: primiți mesaje care conțin doar un link URL, sau email cu link URL sau fişiere ataşate, dar fără nici o altă explicaţie sau într-un limbaj neobişnuit pentru prietenul/cunoscutul dvs). Gândiţi-vă că este posibil ca respectiva persoană să aibă contul compromis, iar atacatorul încearcă să intre în contact cu dvs (de exemplu pentru a vă infecta calculatorul).

❑ Evitaţi pe cât posibilsă urmaţi link-urile scurte (hxxp: //goo.gl/dBICml). Fără o verificare prealabilă, nu puteţisă ştiţi pe ce site vă redirectează acel link. Puteți fi redirectat spre un site compromis care găzduiește aplicații malware.